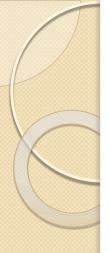

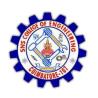

#### SNS COLLEGE OF ENGINEERING

Kurumbapalayam (Po), Coimbatore - 641 107

#### DEPARTMENT OF ELECTRONICS AND COMMUNICATION ENGINEERING

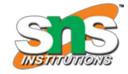

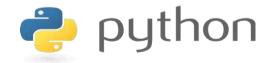

# 19IT103 – COMPUTATIONAL THINKING AND PYTHON PROGRAMMING

❖ A readable, dynamic, pleasant, flexible, fast and powerful language

## Session wise Agenda

- session I List (Operations, Slice, Methods)
- Session 2 List (Loop, Mutability)
- Session 3 List (Aliasing, Cloning, Parameters)
- □ Session 4 Tuples (Assignment, as return value)
- Session 5 Dictionaries (operations and methods)
- Session 6 Advance List processing, List Comprehension
- Session 7 Simple Sort, Histogram
- ☐ Session 8 Student Mark Statement
- Session 9 Retail Bill preparation

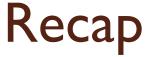

- $\square$  Aliasing  $\square$  copying the List i.e. the memory will be same for both the List variables. If any changes made in one list will affect other.
- □ Cloning □ copying the List but the memory location is different. If any changes made in one list will not affect other.
- □ List as Parameter □ List is passed as parameter to a function i.e. as Call by Reference (Address). If any changes made in the list inside function the change will occur in the calling function also

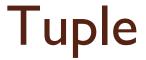

- A tuple in Python is similar to a list. The difference between the two is that we cannot change the elements of a tuple once it is assigned whereas we can change the elements of a list.
- Tuple is an immutable (unchangeable) collection of elements of different data types. It is an ordered collection, so it preserves the order of elements in which they were defined.
- □ Tuples are defined by enclosing elements in parentheses (), separated by a comma.

```
Example: Tuple Variable Declaration

tpl=() # empty tuple
print(tpl)

names = ('Jeff', 'Bill', 'Steve', 'Yash') # string tuple
print(names)

nums = (1, 2, 3, 4, 5) # int tuple
print(nums)

employee=(1, 'Steve', True, 25, 12000) # heterogeneous data tuple
print(employee)
```

```
Output:

()
('Jeff', 'Bill', 'Steve', 'Yash')
(1, 2, 3, 4, 5)
(1, 'Steve', True, 25, 12000)
```

```
thistuple = ("apple", "banana", "cherry", "apple", "cherry")
print(thistuple)
```

```
# Different types of tuples
                                            my_tuple = 3, 4.6, "dog"
# Empty tuple
                                            print(my_tuple)
my_tuple = ()
print(my_tuple)
                                            # tuple unpacking is also possible
# Tuple having integers
my_tuple = (1, 2, 3)
                                            a, b, c = my_tuple
print(my_tuple)
# tuple with mixed datatypes
                                            print(a) #3
my_tuple = (1, "Hello", 3.4)
print(my_tuple)
                                            print(b) # 4.6
# nested tuple
                                            print(c) # dog
my_tuple = ("mouse", [8, 4, 6], (1, 2, 3))
print(my_tuple)
```

## Accessing Tuple Elements

```
names = ('Jeff', 'Bill', 'Steve', 'Yash')
print(names[0]) # prints 'Jeff'
print(names[1]) # prints 'Bill'
print(names[2]) # prints 'Steve'
print(names[3]) # prints 'Yash'

nums = (1, 2, 3, 4, 5)
print(nums[0]) # prints 1
print(nums[1]) # prints 2
print(nums[4]) # prints 5
```

```
Output:

Jeff
Bill
Steve
Yash
1
2
5
```

```
names = ('Jeff', 'Bill', 'Steve', 'Yash')
print(names[-4]) # prints 'Jeff'
print(names[-3]) # prints 'Bill'
print(names[-2]) # prints 'Steve'
print(names[-1]) # prints 'Yash'
```

#### Example: Access Tuple Elements using Indexes

```
names = ('Jeff', 'Bill', 'Steve', 'Yash')
a, b, c, d = names # unpack tuple
print(a, b, c, d)
```

```
# Accessing tuple elements using indexing
my_tuple = ('p','e','r','m','i','t')

print(my_tuple[0]) # 'p'
print(my_tuple[5]) # 't'
```

## Tuple Operations

```
# Accessing tuple elements using slicing
my_tuple = ('p','r','o','g','r','a', 'm','i','z')
# elements 2nd to 4th
# Output: ('r', 'o', 'g')
print(my_tuple[1:4])
# elements beginning to 2nd
# Output: ('p', 'r')
print(my_tuple[:-7])
# elements 8th to end
# Output: ('i', 'z')
print(my_tuple[7:])
# elements beginning to end
# Output: ('p', 'r', 'o', 'g', 'r', 'a', 'm', 'i', 'z')
print(my_tuple[:])
```

```
Output

('r', 'o', 'g')
('p', 'r')
('i', 'z')
('p', 'r', 'o', 'g', 'r', 'a', 'm', 'i', 'z')
```

```
thistuple = ("apple", "banana", "cherry")
print(len(thistuple))
```

```
# Changing tuple values
my_tuple = (4, 2, 3, [6, 5])

my_tuple[3][0] = 9  # Output: (4, 2, 3, [9, 5])
print(my_tuple)

# Tuples can be reassigned
my_tuple = ('p', 'r', 'o', 'g', 'r', 'a', 'm', 'i', 'z')
# Output: ('p', 'r', 'o', 'g', 'r', 'a', 'm', 'i', 'z')
print(my_tuple)
```

```
# Concatenation
 # Output: (1, 2, 3, 4, 5, 6)
 print((1, 2, 3) + (4, 5, 6))
 # Repeat
 # Output: ('Repeat', 'Repeat')
 print(("Repeat",) * 3)
Output
  (1, 2, 3, 4, 5, 6)
  ('Repeat', 'Repeat', 'Repeat')
```

## Tuple Methods

#### **Tuple Methods**

Methods that add items or remove items are not available with tuple. Only the following two methods are available.

Some examples of Python tuple methods:

```
my_tuple = ('a', 'p', 'p', 'l', 'e',)
print(my_tuple.count('p')) # Output: 2
print(my_tuple.index('l')) # Output: 3
```

#### Output

## Tuple Methods – Inbuilt Functions

| SN | Function               | Description                                                                               |
|----|------------------------|-------------------------------------------------------------------------------------------|
| 1  | cmp(tuple1,<br>tuple2) | It compares two tuples and returns true if tuple1 is greater than tuple2 otherwise false. |
| 2  | len(tuple)             | It calculates the length of the tuple.                                                    |
| 3  | max(tuple)             | It returns the maximum element of the tuple                                               |
| 4  | min(tuple)             | It returns the minimum element of the tuple.                                              |
| 5  | tuple(seq)             | It converts the specified sequence to the tuple.                                          |

## Tuple Assignment

```
>>> m = [ 'have', 'fun' ]
>>> (x, y) = m
>>> x
'have'
>>> y
'fun'
>>>
```

```
>>> x = (1,2,3)

>>> x

(1, 2, 3)

>>> x,y,z =(1,2,3)

>>> x

1

>>> y

2

>>> z

3
```

A particularly clever application of tuple assignment allows us to *swap* the values of two variables in a single statement:

The number of variables on the left and the number of values on the right must be the same:

>>> a, b = 1, 2, 3

ValueError: too many values to unpack

### Tuple as return Values

```
>>> t = divmod(7, 3)
>>> t
(2, 1)
```

```
>>> quot, rem = divmod(7, 3)
>>> quot
2
>>> rem
1
```

```
def person():
    return "bob", 32, "boston"

print(person())
# result: ('bob', 32, 'boston')
```

```
def myFunction():
    return (1, 'Ram')

tuple1 = myFunction()

print(tuple1)
print(type(tuple1))
```

```
def myFunction(rollno, name):
    #create tuple
    tempTuple = (rollno, name)
    #return tuple
    return tempTuple
tuple1 = myFunction(1, 'Mike')
print(tuple1)
print(type(tuple1))
```

## Tuple Traversal

```
thistuple = ("apple", "banana", "cherry")
for x in thistuple:
  print(x)
```

```
thistuple = ("apple", "banana", "cherry")
for i in range(len(thistuple)):
   print(thistuple[i])
```

```
thistuple = ("apple", "banana", "cherry")
i = 0
while i < len(thistuple):
   print(thistuple[i])
   i = i + 1</pre>
```

## Is Tuple Mutable?

**Exception:** However, there is an exception in immutability as well. We know that tuple in python is immutable. But the tuple consists of a sequence of names with unchangeable bindings to objects.

Consider a tuple

```
tup = ([3, 4, 5], 'myname')
```

The tuple consists of a string and a list. Strings are immutable so we can't change its value. But the contents of the list can change. **The tuple itself isn't mutable but contain items that are mutable.** 

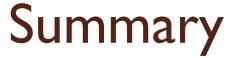

- ☐ Tuple ☐ a sequence datatype holds heterogenous data like List.
- □ Tuple is immutable □ values in the tuple can't be changed.
   But when a tuple contain list that time tuple becomes mutable as list can be changed.
- Tuple can be traversed through loop
- ☐ Tuple have in-built methods to perform operations on its values.
- ☐ Tuple assignment is done through using variables and comma separator. Multiple variables can hold a tuple value.

# THANK YOU